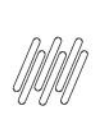

# 12841765 DLOGWMSMSP-13088 DT EMBARQUE DE<br>EXPEDIÇÃO NÃO GRAVA TODOS OS VOLUMES DO<br>ROMANEIO DE EMBARQUE (WMSV104)

# **Sumário**

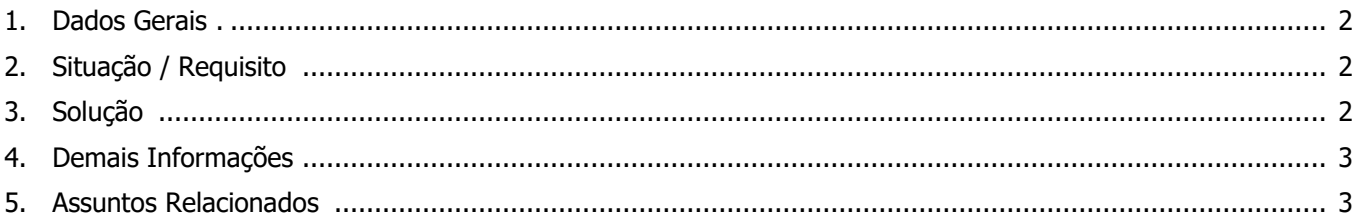

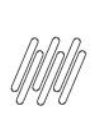

## **12841765 DLOGWMSMSP-13088 DT EMBARQUE DE EXPEDIÇÃO NÃO GRAVA TODOS OS VOLUMES DO ROMANEIO DE EMBARQUE (WMSV104)**

## **1. Dados Gerais**

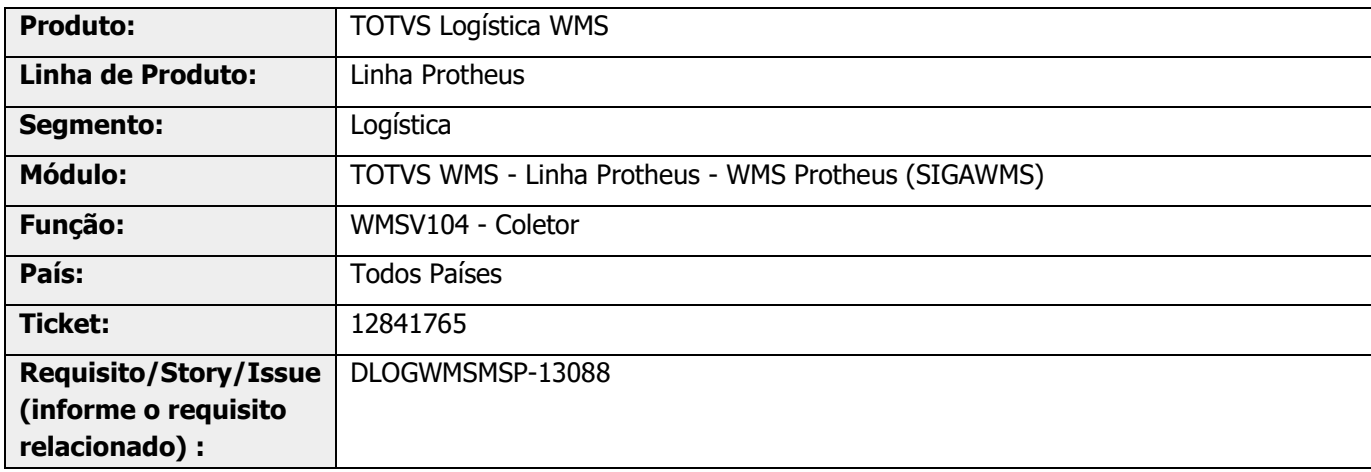

# **2. Situação / Requisito**

No embarque de expedição (WMSV104) do Romaneio de Embarque são informados os volumes, contudo, somente o primeiro volume é gravado no Monitor de Embarque (WMSA413).

# **3. Solução**

Efetuada alteração para corrigir o Sistema na situação descrita acima.

#### **Exemplo de Utilização**

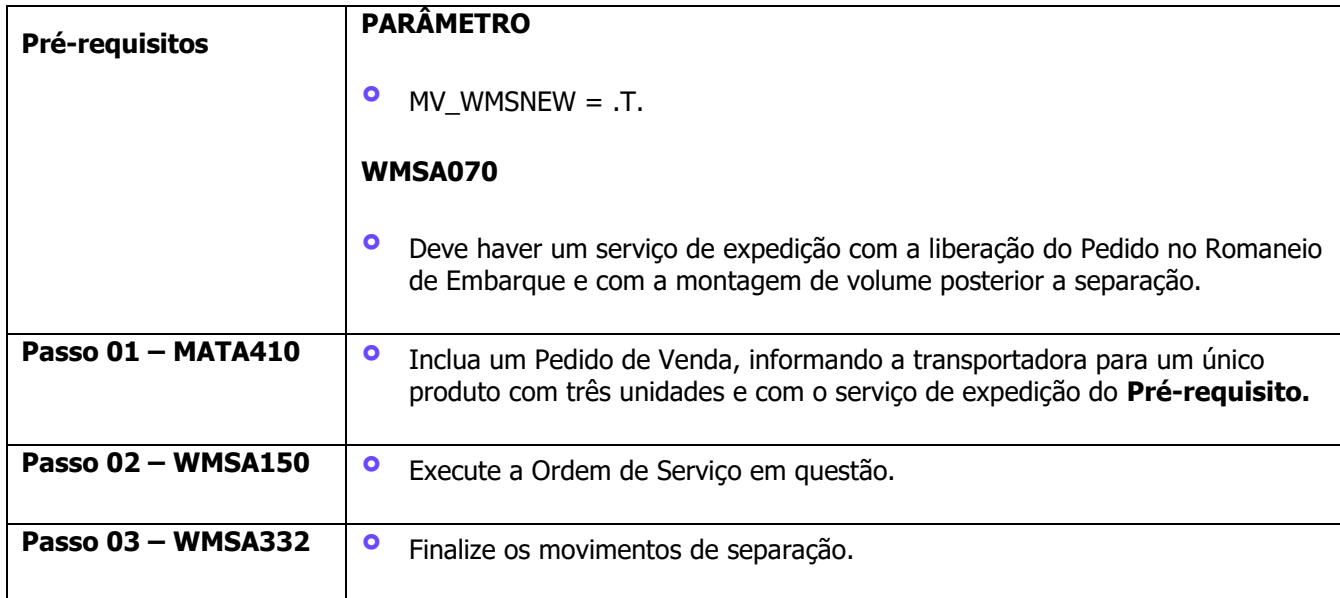

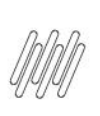

# **12841765 DLOGWMSMSP-13088 DT EMBARQUE DE EXPEDIÇÃO NÃO GRAVA TODOS OS VOLUMES DO ROMANEIO DE EMBARQUE (WMSV104)**

**Passo 04 – WMSA391 •** Monte um volume distinto para cada uma das unidades do produto.

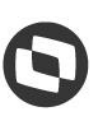

**Passo 05 – WMSV105 •** Gere o Romaneio de Embarque para o volume. **°** Pressione a tecla **Esc** e libere o Romaneio. **°** Neste momento, o Pedido será liberado do **WMS (C9\_BLWMS). Passo 06 – WMSV104 °** Pressione a tecla de atalho **Ctrl+E** e gere um embarque de expedição para o Romaneio de Embarque. **°** Pressione a tecla **Esc** para sair do modo inclusão de documentos. **°** Informe o embarque recentemente gerado, assim como todos os volumes gerados. **Passo 07 – WMSA413 •** Observe que somente o primeiro volume é gravado no embarque. **°** Na tabela **D16** é gravado somente o primeiro volume.

# **4. Demais Informações**

#### **Tabelas Utilizadas**

**°** D16 – Conferência Embarque Expedição

# **5. Assuntos Relacionados**

Não se aplica.

 $\circ$